Title stata.com

**heckoprobit** — Ordered probit model with sample selection

Description

Quick start

Menu

Syntax

Options

Remarks and examples

Stored results

Methods and formulas

References Also see

# **Description**

heckoprobit fits maximum-likelihood ordered probit models with sample selection.

#### **Quick start**

```
Ordered probit model of y on x with selection indicated by binary variable selected and predicted by v
```

```
heckoprobit y x, select(selected = v x)
```

```
Add indicator variables for each level of categorical variable a heckoprobit y x i.a, select(selected = v x i.a)
```

```
Account for complex sampling design using svyset data
```

```
svy: heckoprobit y x, select(selected = v x)
```

## Menu

Statistics > Sample-selection models > Ordered probit model with selection

# **Syntax**

```
heckoprobit depvar indepvars [if] [in] [weight],
       \underline{\text{sel}}ect([depvar_s = ]varlist_s [, \underline{\text{nocons}}tant \underline{\text{off}}set(varname_o)]) [options]
 options
                                 Description
Model
*select()
                                 specify selection equation: dependent and independent
                                    variables; whether to have constant term and offset variable
                                 include varname in model with coefficient constrained to 1
 offset(varname)
 constraints(constraints)
                                apply specified linear constraints
SE/Robust
 vce(vcetype)
                                 vcetype may be oim, robust, cluster clustvar, opg, bootstrap,
                                   or jackknife
Reporting
                                 set confidence level; default is level(95)
 level(#)
                                 report first-step probit estimates
 first
 noheader
                                 do not display header above parameter table
 nofootnote
                                 do not display footnotes below parameter table
                                 do not display constraints
 nocnsreport
 display_options
                                 control columns and column formats, row spacing, line width,
                                   display of omitted variables and base and empty cells, and
                                   factor-variable labeling
Maximization
                                 control the maximization process; seldom used
 maximize_options
 collinear
                                 keep collinear variables
 coeflegend
                                 display legend instead of statistics
 *select() is required.
    The full specification is \underline{\text{select}}(|depvar_s| = |varlist_s|, \underline{\text{noconstant offset}(varname_o)}|).
 indepvars and varlists may contain factor variables; see [U] 11.4.3 Factor variables.
 depvar, indepvars, depvar<sub>s</sub>, and varlist<sub>s</sub> may contain time-series operators; see [U] 11.4.4 Time-series varlists.
 bayes, bootstrap, by, collect, jackknife, rolling, statsby, and svy are allowed; see [U] 11.1.10 Prefix
    commands. For more details, see [BAYES] bayes: heckoprobit.
 Weights are not allowed with the bootstrap prefix; see [R] bootstrap.
 vce(), first, and weights are not allowed with the svy prefix; see [SVY] svy.
 pweights, fweights, and iweights are allowed; see [U] 11.1.6 weight.
 collinear and coeflegend do not appear in the dialog box.
 See [U] 20 Estimation and postestimation commands for more capabilities of estimation commands.
```

# **Options**

```
select([depvar_s = ]varlist_s, noconstant offset(varname_o)) specifies the variables and options for the selection equation. It is an integral part of specifying a selection model and is
```

required. The selection equation should contain at least one variable that is not in the outcome equation.

If depvar<sub>s</sub> is specified, it should be coded as 0 or 1, 0 indicating an observation not selected and 1 indicating a selected observation. If depvar<sub>s</sub> is not specified, observations for which depvar is not missing are assumed selected, and those for which depvar is missing are assumed not selected.

noconstant suppresses the selection constant term (intercept).

offset (varname<sub>0</sub>) specifies that selection offset varname<sub>0</sub> be included in the model with the coefficient constrained to be 1.

offset(varname), constraints(constraints); see [R] Estimation options.

SE/Robust

vce(vcetype) specifies the type of standard error reported, which includes types that are derived from asymptotic theory (oim, opg), that are robust to some kinds of misspecification (robust), that allow for intragroup correlation (cluster clustvar), and that use bootstrap or jackknife methods (bootstrap, jackknife); see [R] vce\_option.

Reporting

level(#); see [R] Estimation options.

first specifies that the first-step probit estimates of the selection equation be displayed before estimation.

noheader suppresses the header above the parameter table.

nofootnote suppresses the footnotes displayed below the parameter table.

nocnsreport; see [R] Estimation options.

display\_options: noci, nopvalues, noomitted, vsquish, noemptycells, baselevels, <u>allbase</u>levels, <u>nofvlab</u>el, fvwrap(#), fvwrapon(style), cformat(% fmt), pformat(% fmt), sformat(\( \frac{1}{2} \) fmt), and nolstretch; see [R] Estimation options.

Maximization )

maximize\_options: difficult, technique(algorithm\_spec), iterate(#), [no]log, trace, gradient, showstep, <a href="hessian">hessian</a>, <a href="showtolerance">showtolerance</a>, <a href="tolerance">tolerance</a>(#), <a href="tolerance">ltolerance</a>(#), <a href="tolerance">ltolerance</a>(#), <a nrtolerance(#), nonrtolerance, and from(init\_specs); see [R] Maximize. These options are seldom used.

Setting the optimization type to technique(bhhh) resets the default *vcetype* to vce(opg).

The following options are available with heckoprobit but are not shown in the dialog box: collinear, coeflegend; see [R] Estimation options.

# Remarks and examples

stata.com

heckoprobit estimates the parameters of a regression model for an ordered categorical outcome from a nonrandom sample known as a selected sample. Selected samples suffer from "selection on unobservables" because the errors that determine whether a case is missing are correlated with the errors that determine the outcome.

For ordered categorical regression from samples that do not suffer from selection on unobservables, see [R] **oprobit** or [R] **ologit**. For regression of a continuous outcome variable from a selected sample, see [R] **heckman**.

Even though we are interested in modeling a single ordinal outcome, there are two dependent variables in the ordered probit sample-selection model because we must also model the sample-selection process. First, there is the ordinal outcome  $y_j$ . Second, there is a binary variable that indicates whether each case in the sample is observed or unobserved. To handle the sample-selection problem, we model both dependent variables jointly. Both variables are categorical. Their categorical values are determined by the values of linear combinations of covariates and normally distributed error terms relative to certain cutpoints that partition the real line. The error terms used in the determination of selection and the ordinal outcome value may be correlated.

The probability that the ordinal outcome  $y_j$  is equal to the value  $v_h$  is given by the probability that  $\mathbf{x}_j \boldsymbol{\beta} + u_{1j}$  falls within the cutpoints  $\kappa_{h-1}$  and  $\kappa_h$ ,

$$\Pr(y_j = v_h) = \Pr(\kappa_{h-1} < \mathbf{x}_j \boldsymbol{\beta} + u_{1j} \le \kappa_h)$$

where  $\mathbf{x}_j$  is the outcome covariates,  $\boldsymbol{\beta}$  is the coefficients, and  $u_{1j}$  is a random-error term. The observed outcome values  $v_1, \ldots, v_H$  are integers such that  $v_i < v_m$  for i < m.  $\kappa_0$  is taken as  $-\infty$  and  $\kappa_H$  is taken as  $+\infty$ .

We model the selection process for the outcome by

$$s_j = \mathbf{1}(\mathbf{z}_j \boldsymbol{\gamma} + u_{2j} > 0)$$

where  $s_j = 1$  if we observed  $y_j$  and 0 otherwise,  $\mathbf{z}_j$  is the covariates used to model the selection process,  $\boldsymbol{\gamma}$  is the coefficients for the selection process,  $\mathbf{1}(\cdot)$  denotes the indicator function, and  $u_{2j}$  is a random-error term.

 $(u_{1j}, u_{2j})$  have bivariate normal distribution with mean zero and variance matrix

$$\begin{bmatrix} 1 & \rho \\ \rho & 1 \end{bmatrix}$$

When  $\rho \neq 0$ , standard ordered probit techniques applied to the outcome equation yield inconsistent results. heckoprobit provides consistent, asymptotically efficient estimates for all the parameters in such models.

De Luca and Perotti (2011) describe the maximum likelihood estimator used in heckoprobit.

## Example 1

We have a simulated dataset containing a sample of 5,000 women, 3,480 of whom work. The outcome of interest is a woman's job satisfaction, and we suspect that unobservables that determine job satisfaction and the unobservables that increase the likelihood of employment are correlated. Women may make a decision to work based on how satisfying their job would be. We estimate the parameters of an ordered probit sample-selection model for the outcome of job satisfaction (satisfaction) with selection on employment (work). Age (age) and years of education (education) are used as outcome covariates, and we also expect that they affect selection. Additional covariates for selection are marital status (married) and the number of children at home (children).

Here we estimate the parameters of the model with heckoprobit. We use the factorial interaction of married and children in select(). This specifies that the number of children and marital status affect selection, and it allows the effect of the number of children to differ among married and nonmarried women. The factorial interaction is specified using factor-variable notation, which is described in [U] 11.4.3 Factor variables.

```
. use https://www.stata-press.com/data/r18/womensat
(Job satisfaction, female)
. heckoprobit satisfaction education age,
> select(work=education age i.married##c.children)
Fitting oprobit model:
Iteration 0: Log likelihood = -3934.1474
Iteration 1: Log likelihood = -3571.886
Iteration 2:
              Log likelihood = -3570.2616
Iteration 3: Log likelihood = -3570.2616
Fitting selection model:
Iteration 0: Log likelihood = -3071.0775
Iteration 1: Log likelihood = -2565.5092
Iteration 2: Log likelihood = -2556.8369
Iteration 3: Log likelihood = -2556.8237
Iteration 4: Log likelihood = -2556.8237
Comparison:
              Log likelihood = -6127.0853
Fitting full model:
Iteration 0: Log likelihood = -6127.0853
Iteration 1: Log likelihood = -6093.8868
Iteration 2: Log likelihood = -6083.215
Iteration 3: Log likelihood = -6083.0376
Iteration 4: Log likelihood = -6083.0372
                                                                           5,000
Ordered probit model with sample selection
                                                 Number of obs
                                                                           3,480
                                                       Selected
                                                       Nonselected =
                                                                           1,520
                                                 Wald chi2(2)
                                                                          842.42
Log likelihood = -6083.037
                                                 Prob > chi2
                                                                          0.0000
               Coefficient
                            Std. err.
                                                 P>|z|
                                                            [95% conf. interval]
                                            z
satisfaction
   education
                  .1536381
                             .0068266
                                         22.51
                                                 0.000
                                                            .1402583
                                                                        .1670179
                  .0334463
                             .0024049
                                         13.91
                                                 0.000
                                                            .0287329
                                                                        .0381598
         age
work
   education
                  .0512494
                                                             .037903
                             .0068095
                                          7.53
                                                 0.000
                                                                        .0645958
                                         10.86
                                                 0.000
         age
                  .0288084
                             .0026528
                                                             .023609
                                                                        .0340078
   1.married
                  .6120876
                             .0700055
                                         8.74
                                                 0.000
                                                            .4748794
                                                                        .7492958
    children
                  .5140995
                             .0288529
                                         17.82
                                                 0.000
                                                            .4575489
                                                                        .5706501
     married#
  c.children
                -.1337573
                              .035126
                                         -3.81
                                                 0.000
                                                            -.202603
                                                                       -.0649117
                -2.203036
                              .125772
                                        -17.52
                                                 0.000
                                                           -2.449545
                                                                       -1.956528
       cons
       /cut1
                 1.728757
                             .1232063
                                         14.03
                                                 0.000
                                                            1.487277
                                                                        1.970237
       /cut2
                  2.64357
                                         22.67
                                                 0.000
                                                            2.415066
                                                                        2.872075
                             .116586
       /cut3
                 3.642911
                             .1178174
                                         30.92
                                                 0.000
                                                            3.411993
                                                                        3.873829
     /athrho
                  .7430919
                             .0780998
                                          9.51
                                                 0.000
                                                            .5900191
                                                                        .8961646
         rho
                 .6310096
                             .0470026
                                                            .5299093
                                                                        .7144252
                                                           Prob > chi2 = 0.0000
LR test of indep. eqns. (rho = 0): chi2(1) = 88.10
```

The output shows several iteration logs. The first iteration log corresponds to running the ordered probit model for those observations in the sample where we have observed the outcome. The second iteration log corresponds to running the selection probit model, which models whether we observe

a

our outcome of interest. If  $\rho=0$ , the sum of the log likelihoods from these two models will equal the log likelihood of the ordered probit sample-selection model; this sum is printed in the iteration log as the comparison log likelihood. The final iteration log is for fitting the full ordered probit sample-selection model.

The Wald test in the header is highly significant, indicating a good model fit. All the covariates are statistically significant. The likelihood-ratio test in the footer indicates that we can reject the null hypothesis that the errors for outcome and selection are uncorrelated. This means that we should use the ordered probit sample-selection model instead of the simple ordered probit model.

The positive estimate of 0.63 for  $\rho$  indicates that unobservables that increase job satisfaction tend to occur with unobservables that increase the chance of having a job.

1

### Stored results

heckoprobit stores the following in e():

```
Scalars
    e(N)
                                number of observations
                                number of selected observations
    e(N_selected)
    e(N_nonselected)
                                number of nonselected observations
    e(N_cd)
                                number of completely determined observations
    e(k_cat)
                                number of categories
    e(k)
                                number of parameters
    e(k_ea)
                                number of equations in e(b)
    e(k_eq_model)
                                number of equations in overall model test
                                number of auxiliary parameters
    e(k_aux)
    e(k_dv)
                                number of dependent variables
    e(df_m)
                                model degrees of freedom
    e(11)
                                log likelihood
    e(11_c)
                                log likelihood, comparison model
    e(N_clust)
                                number of clusters
                                \chi^2 \atop \chi^2 for comparison test
    e(chi2)
    e(chi2_c)
                                p-value for model test
    e(p)
    e(p_c)
                                p-value for comparison test
    e(rho)
                                rank of e(V)
    e(rank)
    e(ic)
                                number of iterations
    e(rc)
                                return code
    e(converged)
                                1 if converged, 0 otherwise
```

```
Macros
    e(cmd)
                             heckoprobit
    e(cmdline)
                             command as typed
    e(depvar)
                              names of dependent variables
    e(wtype)
                              weight type
    e(wexp)
                              weight expression
    e(title)
                             title in estimation output
    e(clustvar)
                              name of cluster variable
    e(offset1)
                             offset for regression equation
    e(offset2)
                             offset for selection equation
                              Wald or LR; type of model \chi^2 test
    e(chi2type)
    e(chi2_ct)
                              type of comparison \chi^2 test
    e(vce)
                              vcetype specified in vce()
    e(vcetype)
                             title used to label Std. err.
    e(opt)
                             type of optimization
    e(which)
                             max or min; whether optimizer is to perform maximization or minimization
    e(ml_method)
                             type of ml method
    e(user)
                              name of likelihood-evaluator program
    e(technique)
                              maximization technique
    e(properties)
    e(predict)
                              program used to implement predict
    e(marginsok)
                              predictions allowed by margins
    e(marginsnotok)
                              predictions disallowed by margins
    e(marginsdefault)
                              default predict() specification for margins
    e(asbalanced)
                              factor variables fyset as asbalanced
                              factor variables fvset as asobserved
    e(asobserved)
Matrices
                             coefficient vector
    e(b)
    e(Cns)
                              constraints matrix
                              iteration log (up to 20 iterations)
    e(ilog)
    e(gradient)
                              gradient vector
    e(cat)
                             category values
    e(V)
                              variance-covariance matrix of the estimators
                              model-based variance
    e(V_modelbased)
Functions
    e(sample)
                             marks estimation sample
```

In addition to the above, the following is stored in r():

```
Matrices
    r(table)
                                 matrix containing the coefficients with their standard errors, test statistics, p-values,
                                     and confidence intervals
```

Note that results stored in r() are updated when the command is replayed and will be replaced when any r-class command is run after the estimation command.

## Methods and formulas

De Luca and Perotti (2011) provide an introduction to this model.

The ordinal outcome equation is

$$y_j = \sum_{h=1}^{H} v_h 1 \left( \kappa_{h-1} < \mathbf{x}_j \boldsymbol{\beta} + u_{1j} \le \kappa_h \right)$$

where  $\mathbf{x}_i$  is the outcome covariates,  $\boldsymbol{\beta}$  is the coefficients, and  $u_{1i}$  is a random-error term. The observed outcome values  $v_1, \ldots, v_H$  are integers such that  $v_i < v_m$  for i < m.  $\kappa_1, \ldots, \kappa_{H-1}$  are real numbers such that  $\kappa_i < \kappa_m$  for i < m.  $\kappa_0$  is taken as  $-\infty$  and  $\kappa_H$  is taken as  $+\infty$ .

The selection equation is

$$s_j = \mathbf{1}(\mathbf{z}_j \boldsymbol{\gamma} + u_{2j} > 0)$$

where  $s_j = 1$  if we observed  $y_j$  and 0 otherwise,  $\mathbf{z}_j$  is the covariates used to model the selection process,  $\boldsymbol{\gamma}$  is the coefficients for the selection process, and  $u_{2j}$  is a random-error term.

 $(u_{1j}, u_{2j})$  have bivariate normal distribution with mean zero and variance matrix

$$\begin{bmatrix} 1 & \rho \\ \rho & 1 \end{bmatrix}$$

Let  $a_j = z_j \gamma + \text{offset}_j^{\gamma}$  and  $b_j = x_j \beta + \text{offset}_j^{\beta}$ . This yields the log likelihood

$$\ln\!L = \sum_{j \not\in S} w_j \ln\left\{\Phi\left(-a_j\right)\right\} + \sum_{h=1}^{H} \sum_{j \in S \atop y_j = v_h} w_j \ln\left\{\Phi_2\left(a_j, \kappa_h - b_j, -\rho\right) - \Phi_2\left(a_j, \kappa_{h-1} - b_j, -\rho\right)\right\}$$

where S is the set of observations for which  $y_j$  is observed,  $\Phi_2(\cdot)$  is the cumulative bivariate normal distribution function (with mean  $\begin{bmatrix} 0 & 0 \end{bmatrix}'$ ),  $\Phi(\cdot)$  is the standard cumulative normal, and  $w_j$  is an optional weight for observation j.

In the maximum likelihood estimation,  $\rho$  is not directly estimated. Directly estimated is atanh  $\rho$ :

$$\operatorname{atanh} \rho = \frac{1}{2} \ln \left( \frac{1+\rho}{1-\rho} \right)$$

From the form of the likelihood, it is clear that if  $\rho = 0$ , the log likelihood for the ordered probit sample-selection model is equal to the sum of the ordered probit model for the outcome y and the selection model. We can perform a likelihood-ratio test by comparing the log likelihood of the full model with the sum of the log likelihoods for the ordered probit and selection models.

#### References

Baum, C. F. 2006. An Introduction to Modern Econometrics Using Stata. College Station, TX: Stata Press.

Cameron, A. C., and P. K. Trivedi. 2005. Microeconometrics: Methods and Applications. New York: Cambridge University Press.

Chiburis, R., and M. Lokshin. 2007. Maximum likelihood and two-step estimation of an ordered-probit selection model. Stata Journal 7: 167–182.

De Luca, G., and V. Perotti. 2011. Estimation of ordered response models with sample selection. *Stata Journal* 11: 213–239.

Heckman, J. J. 1979. Sample selection bias as a specification error. Econometrica 47: 153–161. https://doi.org/10.2307/1912352.

Miranda, A., and S. Rabe-Hesketh. 2006. Maximum likelihood estimation of endogenous switching and sample selection models for binary, ordinal, and count variables. *Stata Journal* 6: 285–308.

Muro, J., C. Suárez, and M. Zamora. 2010. Computing Murphy-Topel-corrected variances in a heckprobit model with endogeneity. Stata Journal 10: 252-258.

Van de Ven, W. P. M. M., and B. M. S. Van Pragg. 1981. The demand for deductibles in private health insurance: A probit model with sample selection. *Journal of Econometrics* 17: 229–252. https://doi.org/10.1016/0304-4076(81)90028-2.

Wooldridge, J. M. 2010. Econometric Analysis of Cross Section and Panel Data. 2nd ed. Cambridge, MA: MIT Press.

#### Also see

- [R] heckoprobit postestimation Postestimation tools for heckoprobit
- [R] **heckman** Heckman selection model
- [R] **heckpoisson** Poisson regression with sample selection
- [R] **heckprobit** Probit model with sample selection
- [R] **oprobit** Ordered probit regression
- [R] **probit** Probit regression
- [R] regress Linear regression
- [R] **tobit** Tobit regression
- [BAYES] bayes: heckoprobit Bayesian ordered probit model with sample selection
- [ERM] **eoprobit** Extended ordered probit regression
- [SVY] svy estimation Estimation commands for survey data
- [U] 20 Estimation and postestimation commands

Stata, Stata Press, and Mata are registered trademarks of StataCorp LLC. Stata and Stata Press are registered trademarks with the World Intellectual Property Organization of the United Nations. StataNow and NetCourseNow are trademarks of StataCorp LLC. Other brand and product names are registered trademarks or trademarks of their respective companies. Copyright (c) 1985–2023 StataCorp LLC, College Station, TX, USA. All rights reserved.

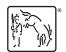

For suggested citations, see the FAQ on citing Stata documentation.